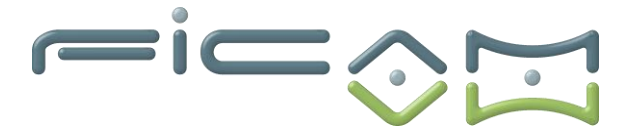

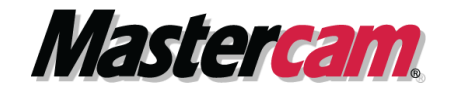

-iille

#### **PROGRAMME DE FORMATION AU LOGICIEL MASTERCAM CFAO FRAISAGE 3D BASE**

## **CERTIFICATION :**

**RS6409 - Modéliser et réaliser des pièces d'usinage en 2D et 3D via la CFAO**

## **A) OBJECTIFS DE LA FORMATION :**

A l'issue de la formation, le stagiaire sera capable d'utiliser le logiciel MASTERCAM pour réaliser des opérations de fraisage 2D de pièces à usiner sur une machine à commande numérique et réaliser des opérations de paramétrage technologique. Avec la prise en mains de travail 3D sur solide en sélection de face monosurfacique.

En réalisation 4 et 5 axes positionnés.

# **Objectifs opérationnels et évaluables**

- 1. Programmer des pièces par procédés d'usinage de base 2 axes ½
- 2. Programmer des pièces en usinage 2 axes ½ par transformation d'usinage
- 3. Effectuer un usinage de poche
- 4. Effectuer un usinage circulaire
- 5. Utiliser un axe rotatif positionné pour effectuer un usinage
- 6. Importer et exporter les opérations d'usinage
- 7. Effectuer un usinage 3D filaire
- 8. Contrôler les trajectoires d'usinage
- 9. Coder et éditer le programme
- 10. Régler les paramètres techniques des masques de saisie
- 11. Définir les principaux paramètres de coupe
- 12. Utiliser les bibliothèques matières et outils
- 13. Paramétrer les valeurs par défaut des opérations
- 14. Contrôler des collisions avec les porte-outils
- 15. Paramétrer une machine
- 16. Paramétrer le post-processeur

## **B) PRÉREQUIS ET PUBLIC VISE:**

**Prérequis :** posséder des connaissances et pratiques de base en informatique, en usinage/fraisage, en modélisation 2D et 3D MASTERCAM.

**Type de public :** demandeurs d'emploi, techniciens sur machines-outils à commande numérique, apprentis et professeurs etc...

49.B N23 X F570.98 KOA X 1.6346 V.6222 8892 V.6193 2-5 8358 A.40 5848  $NDS$  X F592.86 F615 44 N26 X- 7435 Y.6165 Z-4.9985 A-58.883 N27 X - 5977 Y.6138 Z-4.9611 A-50.5784 F638 54 N28 X- 4518 Y.611 Z 51.5539 828.4544 F686.13 629 X - 3859 Y.6884 Z-4.8861 A-51.5539 828.4544 F686. F686.13 N29 X ... 3659 Y. 6864

**Société FICAM : Siège Social - Bâtiment vert - 10 avenue Gustave Eiffel 28000 Chartres Tél : 02.37.26.28.10 – Web [: www.ficam.com](http://www.ficam.com/) Mail :** [administration@ficam.com](mailto:administration@ficam.com)

**SARL capital 75.000€ - R.C.S. Chartres B 403 760 200 - SIRET 403 760 200 00051 - Code APE : 6201Z - N° de T.V.A. FR96403760200**

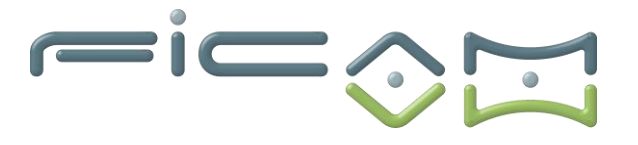

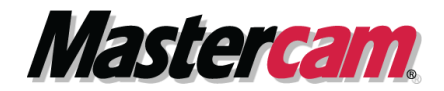

aithp

aif!"

## **C) PROGRAMME:**

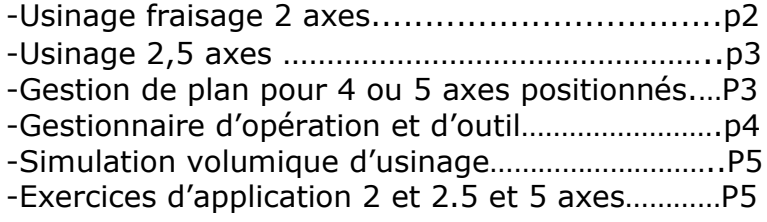

## **Usinage 2 axes :**

- **Usinage de contour :**
	- ➢ Contournage
	- ➢ Surfaçage
	- ➢ Rainurage
	- ➢ Chanfrein

-

- ➢ Cycle de gravure
- **Usinage de poche :** 
	- ➢ Poche ébauche
	- ➢ Fraisage de région
	- ➢ Les mouvements d'entré Hélice, rampe, aucun,
	- Parcours d'ébauche zig-zag, spiral, unidirectionnelle...

#### tion des collisions

#### Paramètre de finition de poche

• **Usinage UGV et dynamique :**

#### ➢ Usinage de poches Trochoïdale

- Usinage de poches relief
- Usinage de poches dynamique
- ➢ Usinage de poches entre deux courbes

FEEE

- ➢ Usinage de poches résiduel
- ➢ Usinage de poches creux
- ➢ Usinage rainurage 2D
- ➢ Usinage de contour dynamique
- ➢ Usinage reprise dynamique

**Usinage cycles de perc** 

all F529.37 ➢ Types de parcours, perçage, alésage à la fraise …- 549.B F570.98 ➢ Taraudage, filetage à la fraise...- F592.86 ➢ Sélection et réglage des cycles de perçage -débourrage, F615 46 N26 X F638.54 N27 X-15977 Y.6138 Z pointage…-662.17 NZ8 X 4518 V.611 7 02% 828.4544 F686.13 N29 X - 3059 Y.6084 Z-4.8861 A-51.5539 B28.4544 F686. F686.13 N29 X 3659 Y.6064

**Société FICAM : Siège Social - Bâtiment vert - 10 avenue Gustave Eiffel 28000 Chartres Tél : 02.37.26.28.10 – Web [: www.ficam.com](http://www.ficam.com/) Mail :** [administration@ficam.com](mailto:administration@ficam.com)

**SARL capital 75.000€ - R.C.S. Chartres B 403 760 200 - SIRET 403 760 200 00051 - Code APE : 6201Z - N° de T.V.A. FR96403760200**

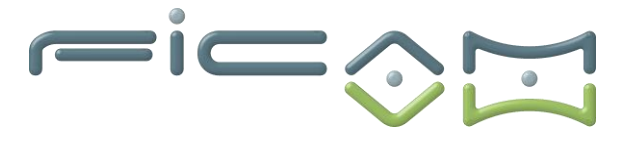

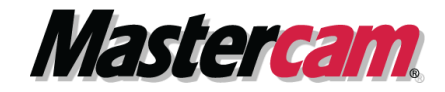

- **Insertion de commentaire :**
	- ➢ Commentaire en code ISO ex :M00, M5, G54...–
	- ➢ Commentaire littéraire exemple : arrêt pour changement de bride ou retournement de pièce.
- **Fonctions du gestionnaire d'opérations - copier-coller, paramètres –**
- **Simulation d'usinage et fiche technique**
- **Lancement du post-processeur et édition de programmes ISO**

## **Usinage 2,5 axes :**

- **Ebauches de modèles 3D multi-surfaciques :**
	- ➢ Ebauche poche multi-surfaces
- **Finition de modèles 3D mono-surfaciques :**

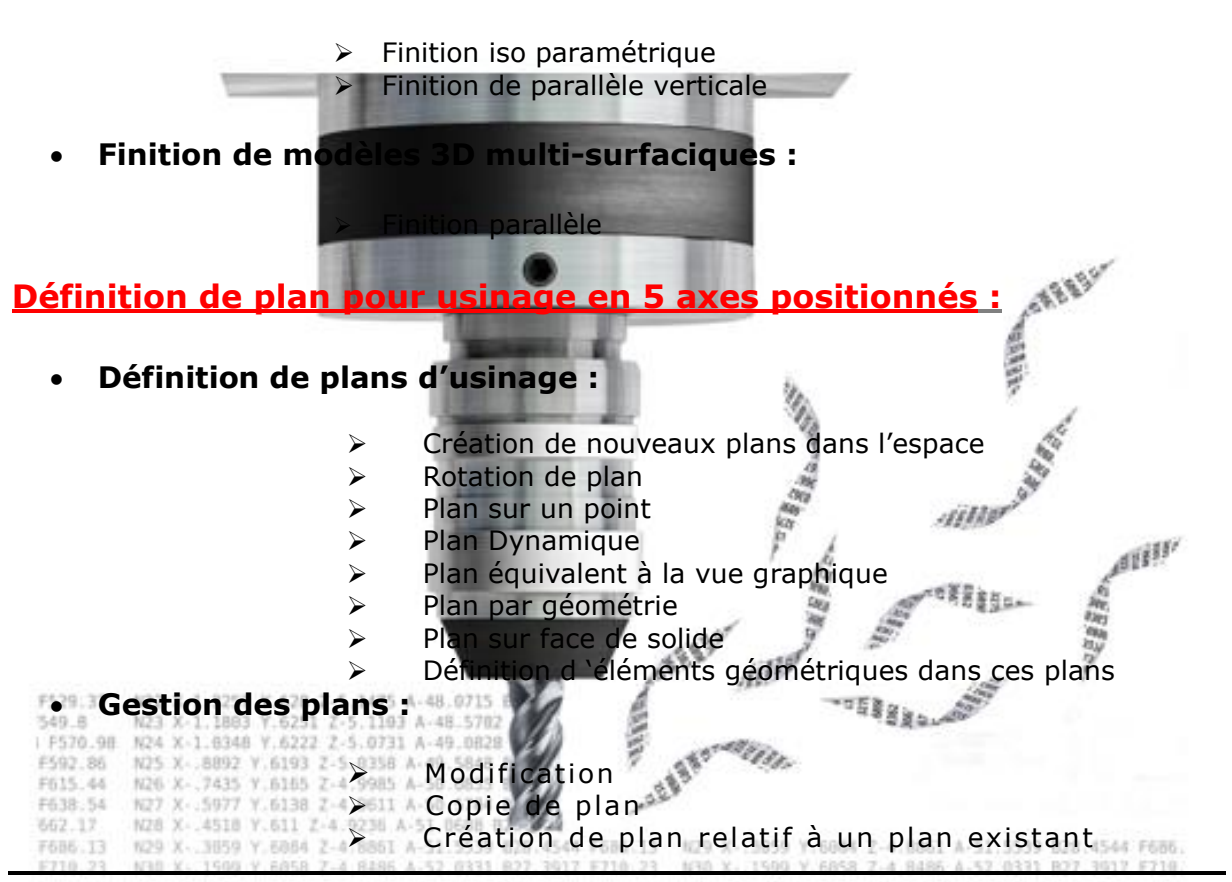

**Société FICAM : Siège Social - Bâtiment vert - 10 avenue Gustave Eiffel 28000 Chartres Tél : 02.37.26.28.10 – Web [: www.ficam.com](http://www.ficam.com/) Mail :** [administration@ficam.com](mailto:administration@ficam.com)

**SARL capital 75.000€ - R.C.S. Chartres B 403 760 200 - SIRET 403 760 200 00051 - Code APE : 6201Z - N° de T.V.A. FR96403760200**

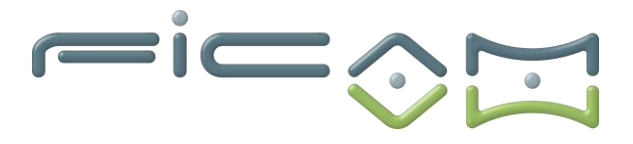

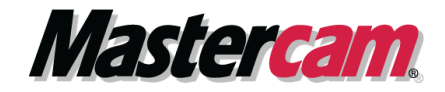

- ➢ Décalages des origines
- ➢ Attribution des décalages d'origines : G54 ; G55 ou autres en fonction des langages CN en vue d'une programmation en norme ISO.

## **Gestionnaire d'opération et d'outils :**

#### • **Gestionnaire d'opération :**

- $\triangleright$  Gestion des groupes de machine
- ➢ Gestion des groupes usinage OP1, OP2 -
- ➢ Copier-coller
- ➢ Gestion des paramètres d'usinages
- ➢ Gestion des géométries
- ➢ Lancement du post-processeur
- **Gestion de l'outil d'usinage :**
	- ➢ Choix de l'outil
	- ➢ Bibliothèque d'outils
	- ➢ Création d'une bibliothèque outils
	- ➢ Création d'un outil ou d'un porte-outil
	- ➢ Enregistrement et gestion de bibliothèques d'outil

• **Gestion des bibliothèques de matériaux :**

hoix du matériau onné paramètre de coupe en fonction du matériau

• **Bibliothèque opération par défaut**

4.9611

• **Brut :**

F638.54

N28

662.17

- ➢ Création du brut
- ➢ Modèle de brut reprise du brut avec les usinages précédant –
- **Choix machine :**

N27 X- 5977 Y.6138 Z

4518 V.611 7

- $\triangleright$  Type de machine
- ➢ Post-pro concordant
- ➢ Moyen de programmation dépendant de la machine

aith

嘴背角肌

areer.

N22 X 1.3257 Y 628 Z 5 > Minimiser changement outil, méthode de tri F529.37 N23 X-1.1883 Y.6251 Z 549 B ➢ Vide maximum, numéro d'outils croissant / décroissantF570.98 N24 1.6348 V.6222 F592.86  $N25$  X 8897 V.6193 2  $6.0256$ F615.44 N26 X 7435 V.6165 7  $4.9985$ 50,083

828.4544 F686.13 N29 X-.3059 Y.6084 Z-4.8861 A-51.5539 B28.4544 F686. F686.13 N29 X 3659 Y.6064  $2 - 4, 8861$ 

**Société FICAM : Siège Social - Bâtiment vert - 10 avenue Gustave Eiffel 28000 Chartres Tél : 02.37.26.28.10 – Web [: www.ficam.com](http://www.ficam.com/) Mail :** [administration@ficam.com](mailto:administration@ficam.com)

**SARL capital 75.000€ - R.C.S. Chartres B 403 760 200 - SIRET 403 760 200 00051 - Code APE : 6201Z - N° de T.V.A. FR96403760200** Page **4** sur **6**

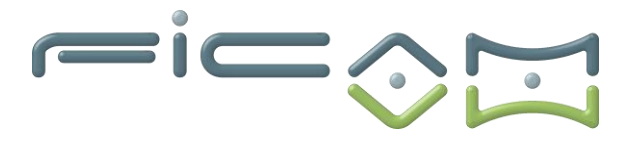

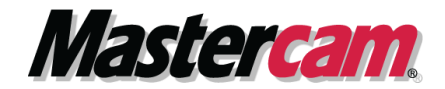

## **Simulation volumique d'usinages :**

- **Simulation d'usinage :**
	- $\triangleright$  En pas à pas
	- ➢ En continu
	- ➢ A l'aide de fenêtre multiple en vue indépendante
	- ➢ Avec simulation axe tournant (4eme axe)
	- ➢ Avec simulation de l'outil et porte outil
	- ➢ Vérification des collisions pièce /outil
- **Comparaison par le b ia is de f ich ier STL en tre la p iè ce us inée le modè le surfacique.**

## **Exercices d'application :**

- **Support d'application formation dessin + fraisage 2D basic FICAM.**
- **Utilisation de pièces d'exemple et de modèle 2D ou 3D.**
- **Mise en œuvre de pièces avec sortie de programme ISO.**

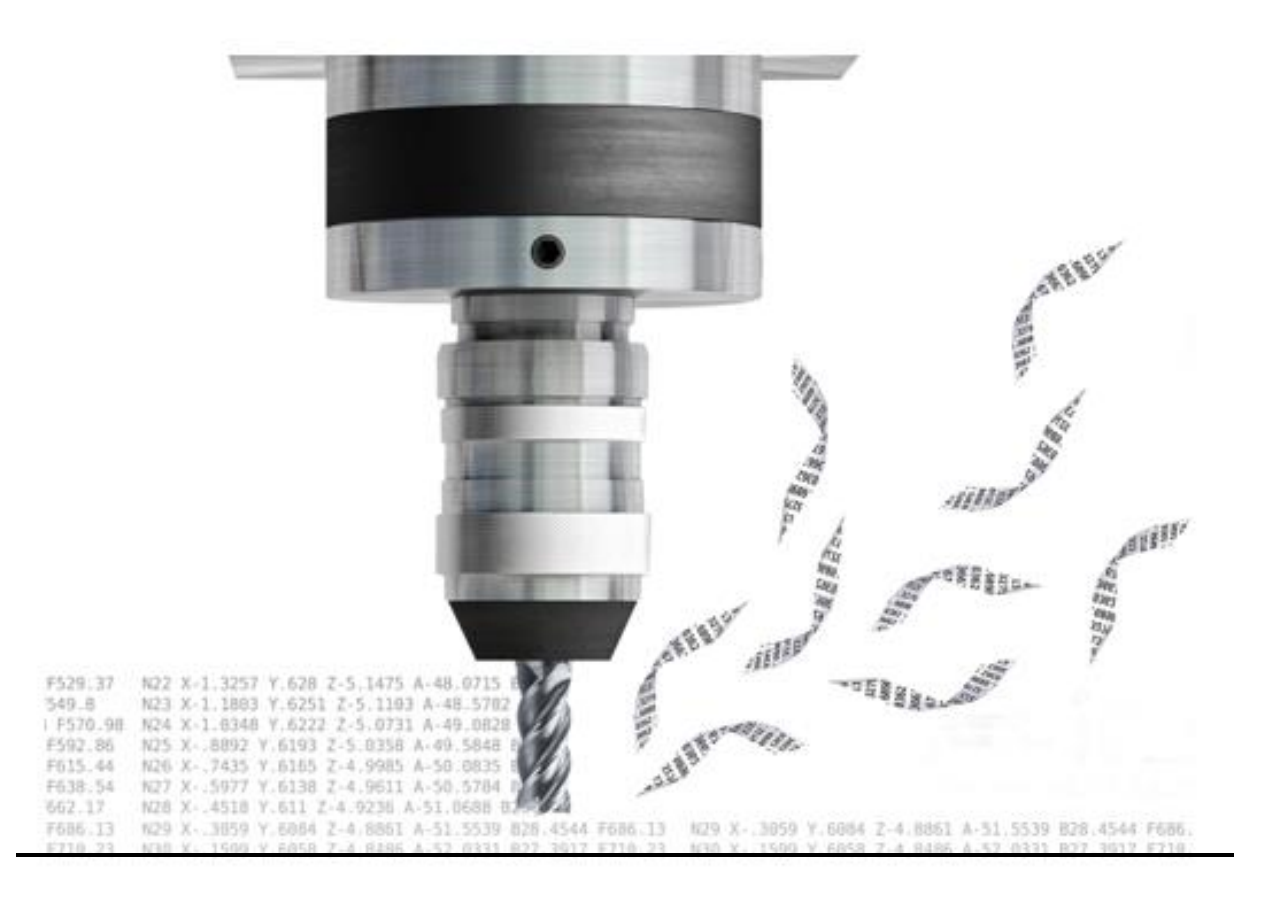

**Société FICAM : Siège Social - Bâtiment vert - 10 avenue Gustave Eiffel 28000 Chartres Tél : 02.37.26.28.10 – Web [: www.ficam.com](http://www.ficam.com/) Mail :** [administration@ficam.com](mailto:administration@ficam.com) **SARL capital 75.000€ - R.C.S. Chartres B 403 760 200 - SIRET 403 760 200 00051 - Code APE : 6201Z - N° de T.V.A. FR96403760200** Page **5** sur **6**

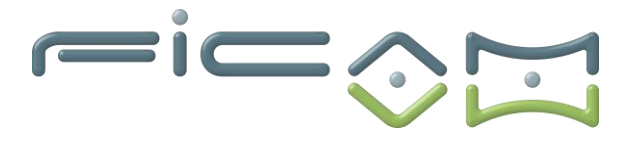

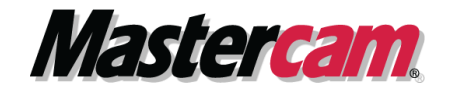

## **D) VALIDATION ET CERTIFICATION**

Dans une salle de formation, un ordinateur et un écran seront mis à disposition du stagiaire, accompagnés du logiciel de CFAO MASTERCAM.

Il est impératif que les stagiaires aient déjà suivi le module de formation en CFAO 2D avant de commencer cette formation.

Des exercices sont proposés aux stagiaires afin d'évaluer leurs acquis et leur compréhension de chaque module.

Les formateurs, experts en logiciel de CFAO MASTERCAM, sont disponibles pour répondre à toutes les questions des stagiaires.

La formation est validée par la remise d'attestations de présence signées par le formateur et les stagiaires, ou par une attestation de fin de formation sur demande du stagiaire.

En outre, la certification est soumise à une épreuve pratique.

L'évaluation finale consiste en la création d'une pièce d'usinage réalisée à l'aide du logiciel de CFAO MASTERCAM.

Le sujet, tiré au sort en début d'épreuve, détaille la pièce à réaliser ainsi que la machine-outil à utili.

La certification obtenue à l'issue de la formation et de l'épreuve pratique certifie une compétence avérée dans l'utilisation du logiciel, contribuant ainsi à l'employabilité et à la mobilité professionnelle des stagiaires en valorisant leurs compétences acquises.

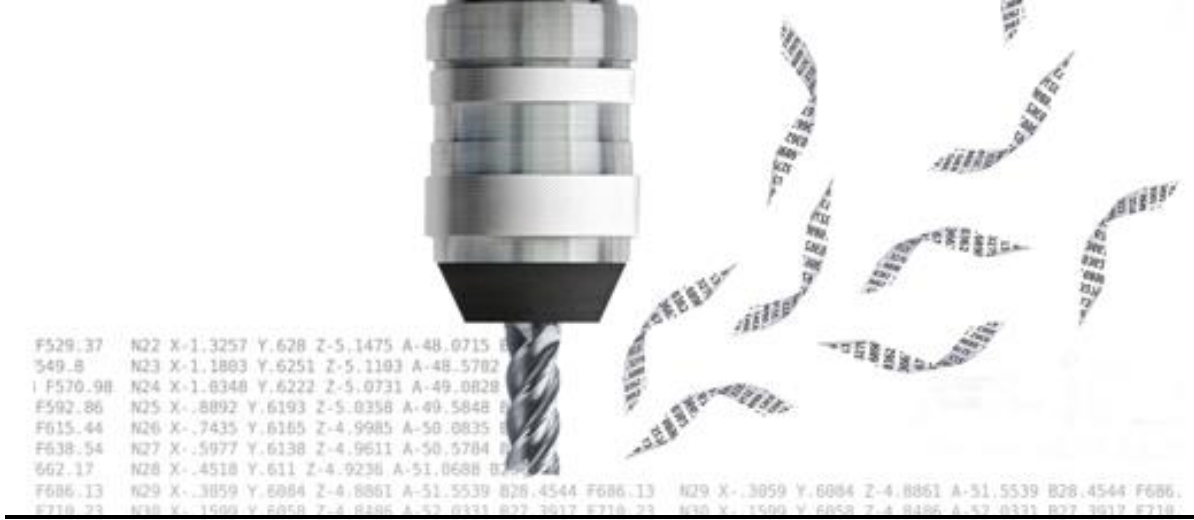

**Société FICAM : Siège Social - Bâtiment vert - 10 avenue Gustave Eiffel 28000 Chartres Tél : 02.37.26.28.10 – Web [: www.ficam.com](http://www.ficam.com/) Mail :** [administration@ficam.com](mailto:administration@ficam.com) **SARL capital 75.000€ - R.C.S. Chartres B 403 760 200 - SIRET 403 760 200 00051 - Code APE : 6201Z - N° de T.V.A. FR96403760200**